## **Nuevos filtros en el batch de reembolsos automático**

Están disponibles nuevos filtros para aumentar la precisión y la eficacia al utilizar el batch de reembolsos automático:

- Canal de venta: permite filtrar las ventas que se han realizado en el o los canales mencionados.
- Método de pago: permite filtrar las ventas que se han pagado con el o los métodos de pago mencionados.
- Exclusión de números de contacto concretos: permite excluir contactos concretos del proceso de reembolso.

También se ha reorganizado la pantalla para poder introducir los parámetros de ejecuciones del batch a fin garantizar una mayor claridad.

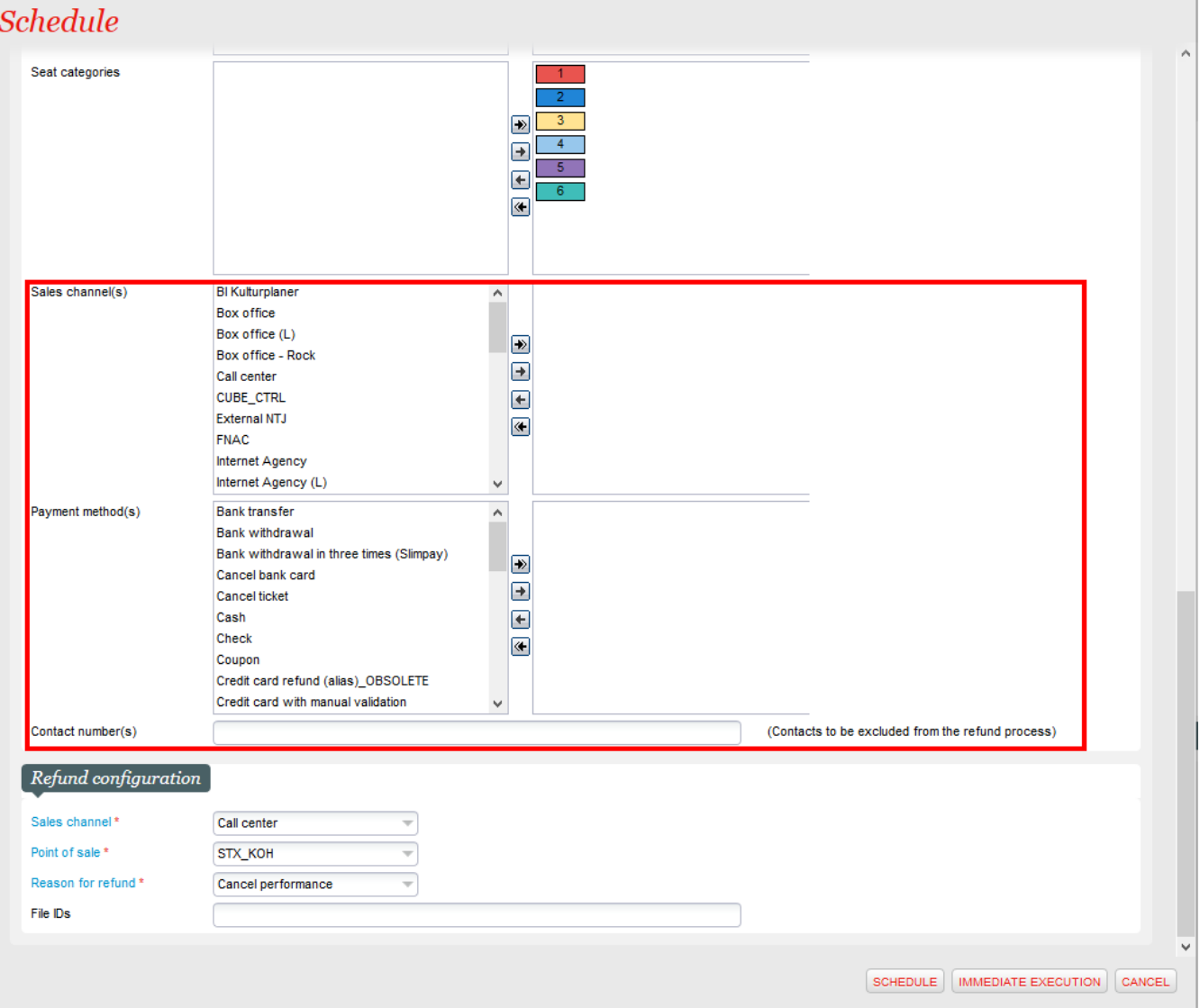